Lecture 9: Exploration and Exploitation

# 23 Lecture  $\cancel{9}$ : Exploration and Exploitation

Slides from David Silver

**How to plan when you know how your actions affect your environment?**

MDP lectures

#### **How to learn from data about how your environment works?**

Machine Learning lectures

**How to trade off collecting data vs. accomplishing goals?**

Today (also VPI lecture)

**Putting it all together:**

RL lectures next week

#### $\overline{\phantom{a}}$ Introduction

#### Exploration vs. Exploitation Dilemma

- Online decision-making involves a fundamental choice: Exploitation Make the best decision given current information Exploration Gather more information
- The best long-term strategy may involve short-term sacrifices
- Gather enough information to make the best overall decisions

#### $\overline{\phantom{a}}$ Introduction

#### **Examples**

#### ■ Restaurant Selection

Exploitation Go to your favourite restaurant Exploration Try a new restaurant

#### Online Banner Advertisements

Exploitation Show the most successful advert Exploration Show a different advert

#### ■ Oil Drilling

Exploitation Drill at the best known location Exploration Drill at a new location

#### ■ Game Playing

Exploitation Play the move you believe is best Exploration Play an experimental move

#### $-$ Introduction

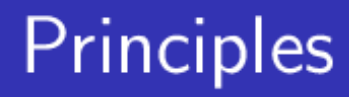

#### **Naive Exploration**

- Add noise to greedy policy (e.g.  $\epsilon$ -greedy)
- Optimistic Initialisation
	- Assume the best until proven otherwise
- Optimism in the Face of Uncertainty
	- Prefer actions with uncertain values
- **Probability Matching** 
	- Select actions according to probability they are best

└ Multi-Armed Bandits

## The Multi-Armed Bandit

- A multi-armed bandit is a tuple  $\langle A, {\cal R} \rangle$
- A is a known set of m actions (or "arms")
- $\mathbb{R}^a(r) = \mathbb{P}[r|a]$  is an unknown probability distribution over rewards
- $\blacksquare$  At each step t the agent selects an action  $a_t \in \mathcal{A}$
- The environment generates a reward  $r_t \sim \mathcal{R}^{a_t}$
- The goal is to maximise cumulative reward  $\sum_{\tau=1}^t r_{\tau}$

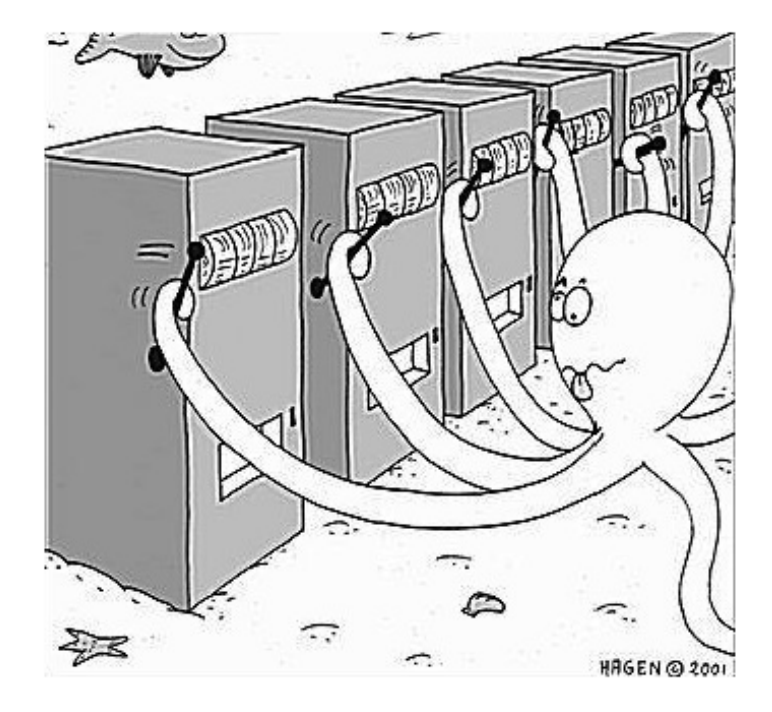

-Regret

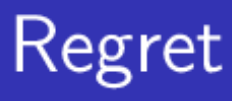

 $\blacksquare$  The *action-value* is the mean reward for action a,

$$
Q(a) = \mathbb{E}[r|a]
$$

**The optimal value**  $V^*$  **is** 

$$
V^* = Q(a^*) = \max_{a \in \mathcal{A}} Q(a)
$$

 $\blacksquare$  The *regret* is the opportunity loss for one step

$$
I_t = \mathbb{E}\left[V^* - Q(a_t)\right]
$$

Algorithm for selecting a<sub>t</sub> may have randomness

 $\blacksquare$  The *total regret* is the total opportunity loss

$$
L_t = \mathbb{E}\left[\sum_{\tau=1}^t V^* - Q(a_\tau)\right]
$$

• Maximise cumulative reward  $\equiv$  minimise total regret

#### └ Multi-Armed Bandits

-Regret

# **Counting Regret**

- Algorithm for selecting  $a_t$  may have randomness
- The count  $N_t(a)$  is expected number of selections for action a
- The gap  $\Delta_a$  is the difference in value between action a and optimal action  $a^*$ ,  $\Delta_a = V^* - Q(a)$
- Regret is a function of gaps and the counts

$$
\begin{aligned}\nL_t &= \mathbb{E}\left[\sum_{\tau=1}^t V^* - Q(a_\tau)\right] \\
&= \sum_{a \in \mathcal{A}} \mathbb{E}\left[N_t(a)\right] (V^* - Q(a)) \\
&= \sum_{a \in \mathcal{A}} \mathbb{E}\left[N_t(a)\right] \Delta_a\n\end{aligned}
$$

■ A good algorithm ensures small counts for large gaps ■ Problem: gaps are not known!

#### └ Multi-Armed Bandits

-Regret

#### Linear or Sublinear Regret

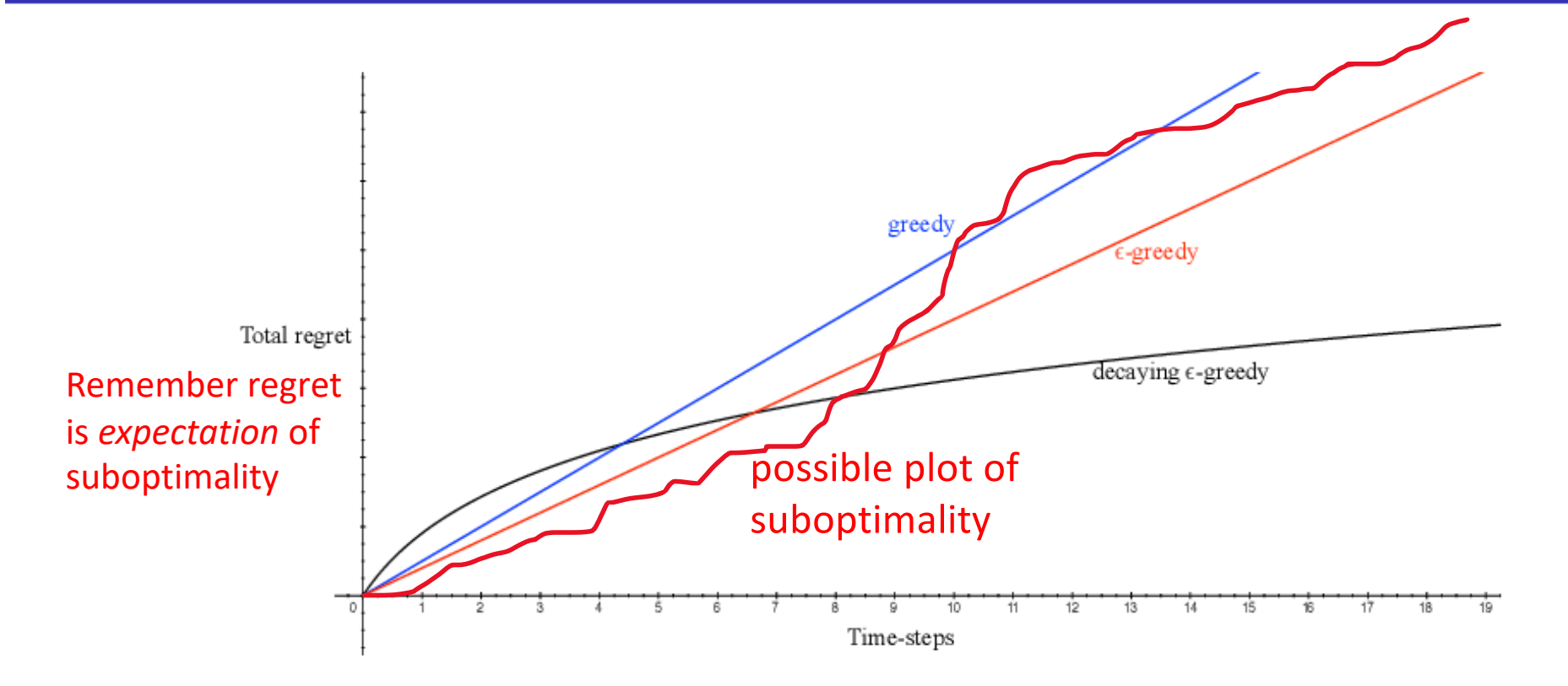

- **If an algorithm forever explores it will have linear total regret**
- **If an algorithm never explores it will have linear total regret**
- Is it possible to achieve sublinear total regret?

Lecture 9: Exploration and Exploitation

Multi-Armed Bandits

 $-$  Greedy and  $\epsilon$ -greedy algorithms

### **Greedy Algorithm**

```
action_counts = [0 for a in range(n_actions)]total_reward_per_action = [0 for a in range(n_actions)]
```
for t in range(inf):

```
Qhat_a = [total_reward_per_action[a] / action_counts[a] for a in range(n_actions)]
```

```
a_t = \text{argmax}(Qhat_a)r_t = take_action_and_get_random_reward(a_t)
action_counts[a_t] += 1
total_reward_per_action[a_t] += r_t
```
Multi-Armed Bandits

-Greedy and  $\epsilon$ -greedy algorithms

# **Greedy Algorithm**

- We consider algorithms that estimate  $\hat{Q}_t(a) \approx Q(a)$
- Estimate the value of each action by Monte-Carlo evaluation

$$
\hat{Q}_t(a) = \frac{1}{N_t(a)} \sum_{t=1}^T r_t \mathbf{1}(a_t = a)
$$

The greedy algorithm selects action with highest value  $\sim$ 

$$
a_t^* = \underset{a \in \mathcal{A}}{\text{argmax}} \ \hat{Q}_t(a)
$$

Greedy can lock onto a suboptimal action forever  $\blacksquare \Rightarrow$  Greedy has linear total regret

#### - Multi-Armed Bandits

 $\sim$ 

 $-$ Regret

### Regret

The *action-value* is the mean reward for action a,

$$
Q(a) = \mathbb{E}[r|a]
$$

**The optimal value**  $V^*$  **is** 

$$
V^* = Q(a^*) = \max_{a \in \mathcal{A}} Q(a)
$$

 $\blacksquare$  The *regret* is the opportunity loss for one step

$$
I_t = \mathbb{E}\left[V^* - Q(a_t)\right]
$$

Actual rewards don't affect what we call regret.

Regret is only a The *total regret* is the total opportunity loss function of the actions and the  $L_t = \mathbb{E}\left[\sum_{\tau=1}^t V^* - Q(a_\tau)\right]$ 

The gap  $\Delta_a$  is the difference in value between action a and optimal action  $a^*$ ,  $\Delta_a = V^* - Q(a)$ 

Lecture 9: Exploration and Exploitation

-Multi-Armed Bandits

 $\vdash$  Greedy and  $\epsilon$ -greedy algorithms

## $\epsilon$ -Greedy Algorithm

The  $\epsilon$ -greedy algorithm continues to explore forever

■ With probability  $1 - \epsilon$  select  $a = \text{argmax } Q(a)$  $a{\in}\mathcal{A}$ 

With probability  $\epsilon$  select a random action

■ Constant  $\epsilon$  causes a positive lower bound on regret :(

$$
l_t \geq \frac{\epsilon}{\mathcal{A}} \sum_{\mathsf{a} \in \mathcal{A}} \Delta_{\mathsf{a}}
$$

 $\blacksquare \Rightarrow \epsilon$ -greedy has linear total regret

Lecture 9: Exploration and Exploitation

Multi-Armed Bandits

 $-$  Greedy and  $\epsilon$ -greedy algorithms

## $\epsilon$ -Greedy Algorithm

```
action_{counts} = [0 for a in range(n_{actions})]total reward per action = [0 \text{ for a in range} (n_actions)]for t in range(inf):
          Qhat_a = [total\_reward\_per\_action[a] / action\_counts[a] for a in range(n_actions)]
          a_t = argmax(Qhat_a)if random_uniform_between_0_and_1() < epsilon:
                    a_t = random_action(n_actions)r_t = take\_action\_and\_get\_random\_reward(a_t)action counts[a t] += 1
          total reward per action[a t] += r t
```
-Multi-Armed Bandits

 $-Greedy$  and  $\epsilon$ -greedy algorithms

## Optimistic Initialisation

- Simple and practical idea: initialise  $Q(a)$  to high value
- Update action value by incremental Monte-Carlo evaluation
- Starting with  $N(a) > 0$

$$
\hat{Q}_t(a_t) = \hat{Q}_{t-1} + \frac{1}{\mathcal{N}_t(a_t)} (r_t - \hat{Q}_{t-1})
$$

- Encourages systematic exploration early on
- But can still lock onto suboptimal action
- $\blacksquare \Rightarrow$  greedy  $+$  optimistic initialisation has linear total regret
- $\blacksquare \Rightarrow \epsilon$ -greedy  $+$  optimistic initialisation has linear total regret

Multi-Armed Bandits

 $-$  Greedy and  $\epsilon$ -greedy algorithms

### Optimistic Initialisation

```
action_counts = [5 for a in range(n_actions)]
total_reward_per_action = [10 for a in range(n_actions)]
```
#### for t in range(inf):

```
Qhat_a = [total_reward_per_action[a] / action_counts [a] for a in range(n_actions)]
a_t = \text{argmax}(Qhat_a)r_t = take_action_and_get_random_reward(a_t)
action counts[a t] += 1
total reward per action[a_t] += r_t
if random_uniform_between_0_and_1() < epsilon:
         a_t = random_action(n_actions)
```
└ Multi-Armed Bandits

 $-Greedy$  and  $\epsilon$ -greedy algorithms

# Decaying  $\epsilon_t$ -Greedy Algorithm

- **Pick a decay schedule for**  $\epsilon_1, \epsilon_2, ...$
- Consider the following schedule

$$
c > 0
$$
  
\n
$$
d = \min_{a|\Delta_a > 0} \Delta_i
$$
  
\n
$$
\epsilon_t = \min \left\{ 1, \frac{c|\mathcal{A}|}{d^2 t} \right\}
$$

Decaying  $\epsilon_t$ -greedy has *logarithmic* asymptotic total regret!

- Unfortunately, schedule requires advance knowledge of gaps
- Goal: find an algorithm with sublinear regret for any multi-armed bandit (without knowledge of  $\mathcal{R}$ )

Multi-Armed Bandits

 $-$  Greedy and  $\epsilon$ -greedy algorithms

# Decaying  $\epsilon_t$ -Greedy Algorithm

```
action_counts = [0 for a in range(n_actions)]total_reward_per_action = [0 for a in range(n_actions)]
```
#### for t in range(inf):

```
Qhat_a = [total_reward_per_action[a] / action_counts[a] for a in range(n_actions)]
a_t = argmax(Qhat_a)
r_t = take_action_and_get_random_reward(a_t)
action_counts[a_t] += 1
total_reward_per_action[a_t] += r_t
if random_uniform_between_0_and_1() < epsilon_t:
         a_t = random_action(n_actions)
epsilon_t = min{1, starting_epsilon / (t+1)}
```
-Lower Bound

## Lower Bound

- The performance of any algorithm is determined by similarity between optimal arm and other arms
- Hard problems have similar-looking arms with different means
- **This is described formally by the gap**  $\Delta_a$  **and the similarity in** distributions  $KL(\mathcal{R}^a||\mathcal{R}^{a*})$

#### Theorem (Lai and Robbins)

Asymptotic total regret is at least logarithmic in number of steps expected reward of best action expected reward of a  $\Delta_a$  $L_t \geq \log t \sum_{a|\Delta_a > 0} \frac{\Delta_a}{\mathcal{K}L(\mathcal{R}^a||\mathcal{R}^{a^*})}$ For large enough t: a measure of how different the reward distributions are

#### Regret

The *action-value* is the mean reward for action a,  $\mathcal{L}_{\mathcal{A}}$ 

$$
Q(a) = \mathbb{E}[r|a]
$$

**The optimal value**  $V^*$  **is** 

$$
V^* = Q(a^*) = \max_{a \in \mathcal{A}} Q(a)
$$

 $\blacksquare$  The *regret* is the opportunity loss for one step

$$
I_t = \mathbb{E}\left[V^* - Q(a_t)\right]
$$

 $\blacksquare$  The *total regret* is the total opportunity loss

$$
L_t = \mathbb{E}\left[\sum_{\tau=1}^t V^* - Q(a_\tau)\right]
$$

The gap  $\Delta_a$  is the difference in value between action a and optimal action  $a^*$ ,  $\Delta_a = V^* - Q(a)$ 

└ Multi-Armed Bandits

-Upper Confidence Bound

#### Optimism in the Face of Uncertainty

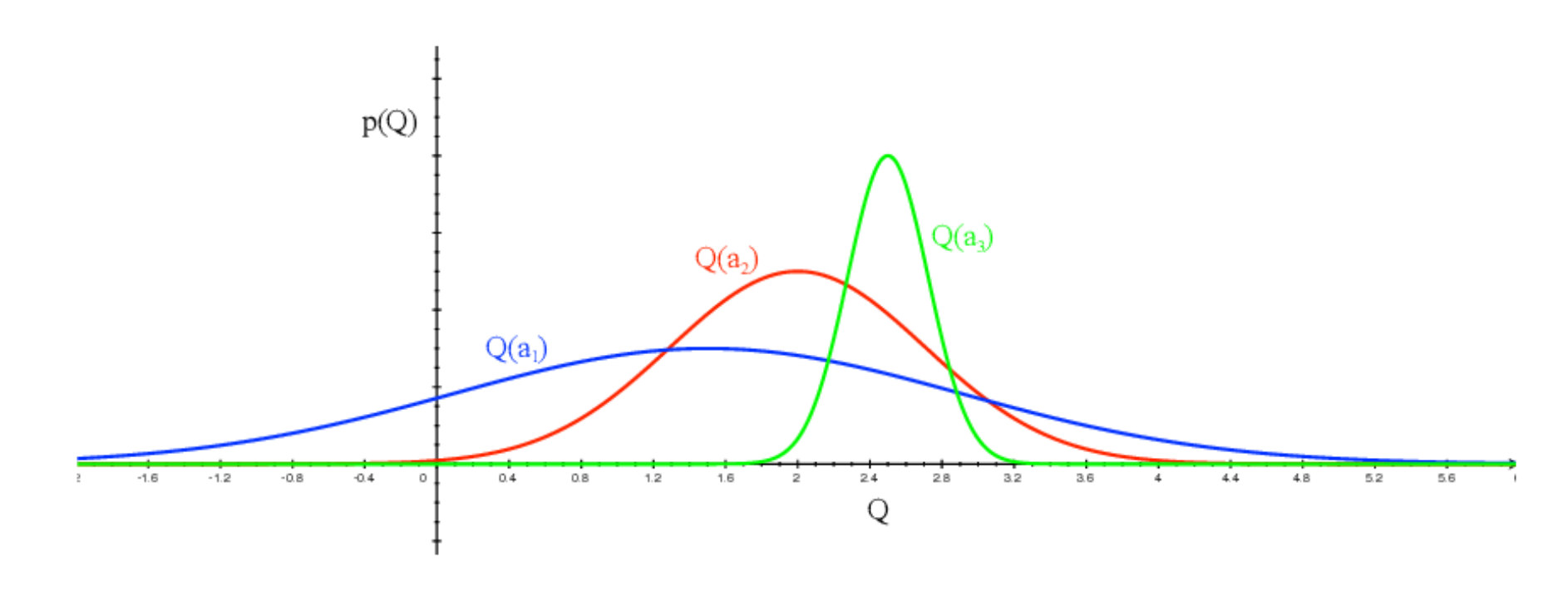

- Which action should we pick? **COL**
- The more uncertain we are about an action-value
- The more important it is to explore that action  $\mathcal{L}_{\mathcal{A}}$
- It could turn out to be the best action

Multi-Armed Bandits

-Upper Confidence Bound

#### Optimism in the Face of Uncertainty (2)

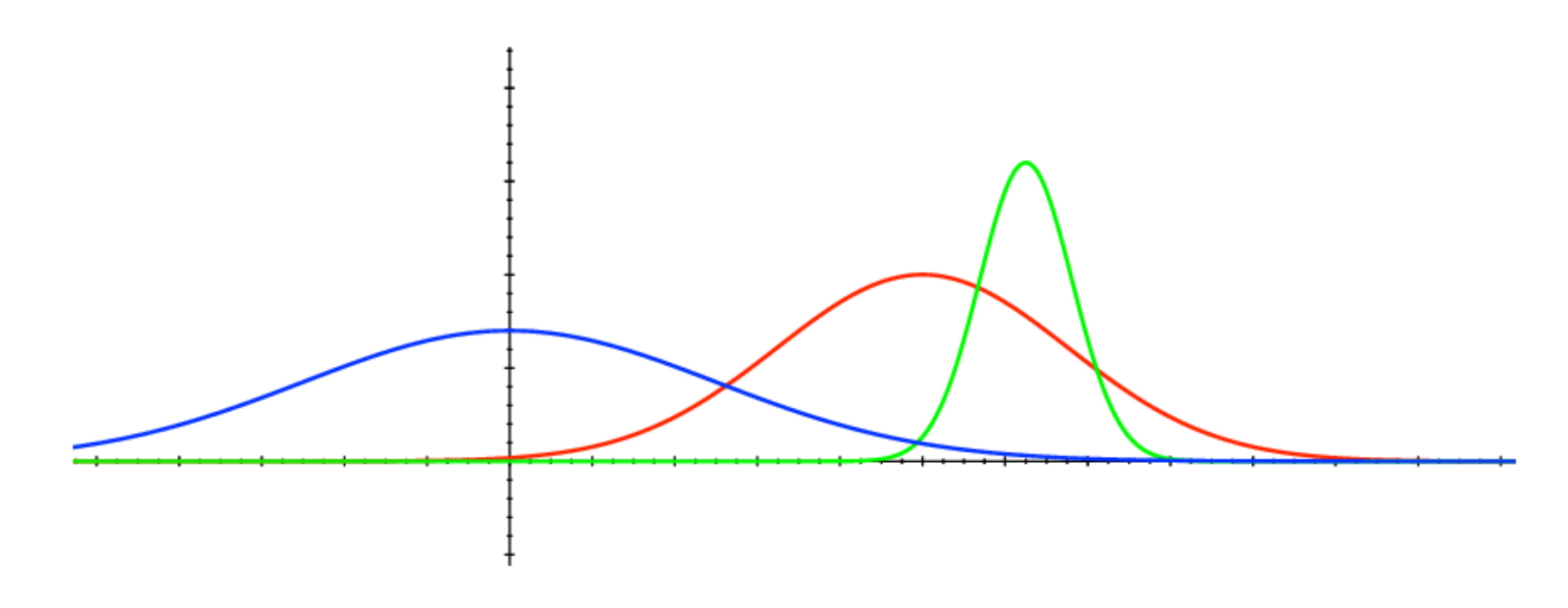

- After picking blue action
- We are less uncertain about the value  $\mathcal{L}_{\mathcal{A}}$
- And more likely to pick another action
- Until we home in on best action

└ Multi-Armed Bandits

Upper Confidence Bound

#### **Upper Confidence Bounds**

- Estimate an upper confidence  $\hat{U}_t(a)$  for each action value
- Such that  $Q(a) \leq \hat{Q}_t(a) + \hat{U}_t(a)$  with high probability
- This depends on the number of times  $N(a)$  has been selected
	- Small  $N_t(a)$   $\Rightarrow$  large  $\hat{U}_t(a)$  (estimated value is uncertain)
	- Large  $N_t(a)$   $\Rightarrow$  small  $\hat{U}_t(a)$  (estimated value is accurate)

■ Select action maximising Upper Confidence Bound (UCB)

$$
a_t = \underset{a \in \mathcal{A}}{\text{argmax}} \ \hat{Q}_t(a) + \hat{U}_t(a)
$$

Lecture 9: Exploration and Exploitation

Multi-Armed Bandits

Upper Confidence Bound

# Hoeffding's Inequality

#### Theorem (Hoeffding's Inequality)

Let  $X_1, ..., X_t$  be i.i.d. random variables in [0,1], and let  $\overline{X}_t = \frac{1}{\tau} \sum_{\tau=1}^t X_\tau$  be the sample mean. Then

$$
\mathbb{P}\left[\mathbb{E}\left[X\right] > \overline{X}_t + u\right] \leq e^{-2tu^2}
$$

■ We will apply Hoeffding's Inequality to rewards of the bandit conditioned on selecting action a

$$
\mathbb{P}\left[Q(a) > \hat{Q}_t(a) + U_t(a)\right] \leq e^{-2N_t(a)U_t(a)^2}
$$

-Multi-Armed Bandits

Upper Confidence Bound

# **Calculating Upper Confidence Bounds**

**Pick a probability p that true value exceeds UCB** Now solve for  $U_t(a)$ 

$$
e^{-2N_t(a)U_t(a)^2} = p
$$

$$
U_t(a) = \sqrt{\frac{-\log p}{2N_t(a)}}
$$

- Reduce p as we observe more rewards, e.g.  $p = t^{-4}$
- **E** Ensures we select optimal action as  $t \to \infty$

$$
U_t(a) = \sqrt{\frac{2 \log t}{N_t(a)}}
$$

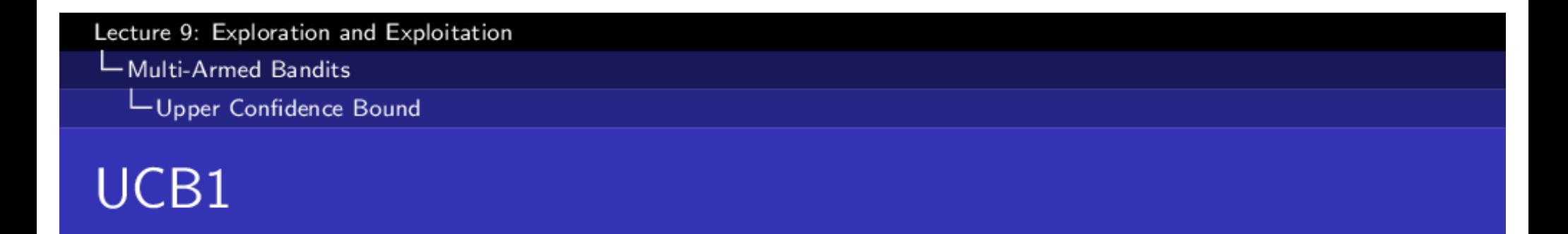

#### ■ This leads to the UCB1 algorithm

$$
a_t = \underset{a \in \mathcal{A}}{\operatorname{argmax}} Q(a) + \sqrt{\frac{2 \log t}{N_t(a)}}
$$

#### Theorem

The UCB algorithm achieves logarithmic asymptotic total regret

For large enough t:

$$
L_t \leq 8 \log t \sum_{a | \Delta_a > 0} \Delta_a
$$

```
Lecture 9: Exploration and Exploitation
Multi-Armed Bandits
   Upper Confidence Bound
UCB1
```

```
action_counts = [0 for a in range(n_actions)]total_reward_per_action = [0 for a in range(n_actions)]
```
for t in range(inf):

Qhat\_a = [total\_reward\_per\_action[a] / action\_counts[a] for a in range(n\_actions)]

```
Qoptimist_a = [Qhat_a[a] + sqrt(2 log t / action_counts[a]) for a in range(n_actions)]
```

```
a_t = argmax(Qoptimist_a)
r_t = take_action_and_get_random_reward(a_t)
action_counts[a_t] += 1
total_reward_per_action[a_t] += r_t
```
- └ Multi-Armed Bandits
	- -Upper Confidence Bound

## Why optimism?

- If you're optimistic when you don't know...
	- you check it out and learn the truth
- If you're pessimistic when you don't know…
	- you never check it out and never learn the truth
- Definition of *admissible* for a heuristic?
- If there's one environment with lots of dangers and another environment with no major dangers…
	- Which environment would you rather be optimistic in? Which environment would you rather be pessimistic in?

Multi-Armed Bandits

-Bayesian Bandits

## **Bayesian Bandits**

- So far we have made no assumptions about the reward distribution  $\mathcal{R}$ 
	- $\blacksquare$  Except bounds on rewards
- **Bayesian bandits exploit prior knowledge of rewards,**  $p[\mathcal{R}]$
- **They compute posterior distribution of rewards**  $p[\mathcal{R} | h_t]$ 
	- where  $h_t = a_1, r_1, ..., a_{t-1}, r_{t-1}$  is the history
- Use posterior to guide exploration
	- Upper confidence bounds (Bayesian UCB)
	- Probability matching (Thompson sampling)
- Better performance if prior knowledge is accurate

└ Multi-Armed Bandits

Bayesian Bandits

#### Bayesian UCB Example: Independent Gaussians

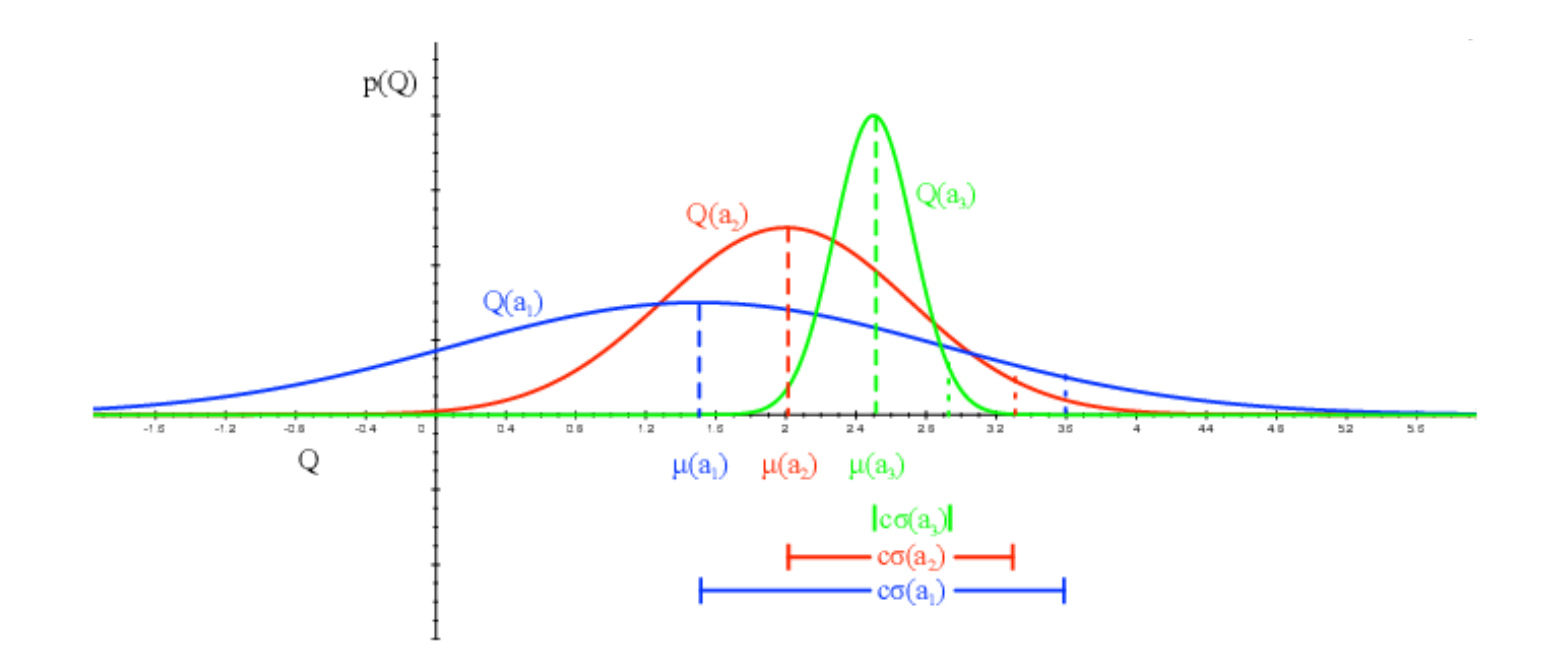

- Maintain Gaussian probability distributions over the expected reward for each action
- Choose the action that maximizes mean  $+ c *$  standard deviation

└ Multi-Armed Bandits

-Bayesian Bandits

# **Probability Matching**

■ Probability matching selects action a according to probability that a is the optimal action

$$
\pi(a \mid h_t) = \mathbb{P}\left[Q(a) > Q(a'), \forall a' \neq a \mid h_t\right]
$$

- **Probability matching is optimistic in the face of uncertainty** ■ Uncertain actions have higher probability of being max
- Can be difficult to compute analytically from posterior
- └ Multi-Armed Bandits
	- -Bayesian Bandits

## **Thompson Sampling**

■ Thompson sampling implements probability matching

$$
\pi(a \mid h_t) = \mathbb{P}\left[Q(a) > Q(a'), \forall a' \neq a \mid h_t\right] \\ = \mathbb{E}_{\mathcal{R} \mid h_t} \left[ \mathbf{1}(a = \operatorname*{argmax}_{a \in \mathcal{A}} Q(a)) \right]
$$

- Use Bayes law to compute posterior distribution  $p[\mathcal{R} | h_t]$
- **Sample** a reward distribution  $\mathcal{R}$  from posterior
- Compute action-value function  $Q(a) = \mathbb{E} [\mathcal{R}_a]$
- Select action maximising value on sample,  $a_t = \text{argmax } Q(a)$  $a \in A$
- Thompson sampling achieves Lai and Robbins lower bound!
- └ Multi-Armed Bandits
	- -Information State Search

# Value of Information

- Exploration is useful because it gains information
- Can we quantify the value of information?
	- How much reward a decision-maker would be prepared to pay in order to have that information, prior to making a decision
	- Long-term reward after getting information immediate reward
- **n** Information gain is higher in uncertain situations
- Therefore it makes sense to explore uncertain situations more
- **If** we know value of information, we can trade-off exploration and exploitation *optimally*

## **Contextual Bandits**

- A contextual bandit is a tuple  $\langle A, S, \mathcal{R} \rangle$
- A is a known set of actions (or "arms")
- $S = \mathbb{P}[s]$  is an unknown distribution over states (or "contexts")
- $\mathbb{R}^a(\mathbf{r}) = \mathbb{P}[\mathbf{r}|\mathbf{s}, \mathbf{a}]$  is an unknown probability distribution over rewards
- $\blacksquare$  At each step t
	- $\blacksquare$  Environment generates state  $s_t \sim \mathcal{S}$
	- Agent selects action  $a_t \in \mathcal{A}$
	- **E** Environment generates reward  $r_t \sim \mathcal{R}_{s_t}^{a_t}$
- Goal is to maximise cumulative reward  $\sum_{\tau=1}^t r_{\tau}$

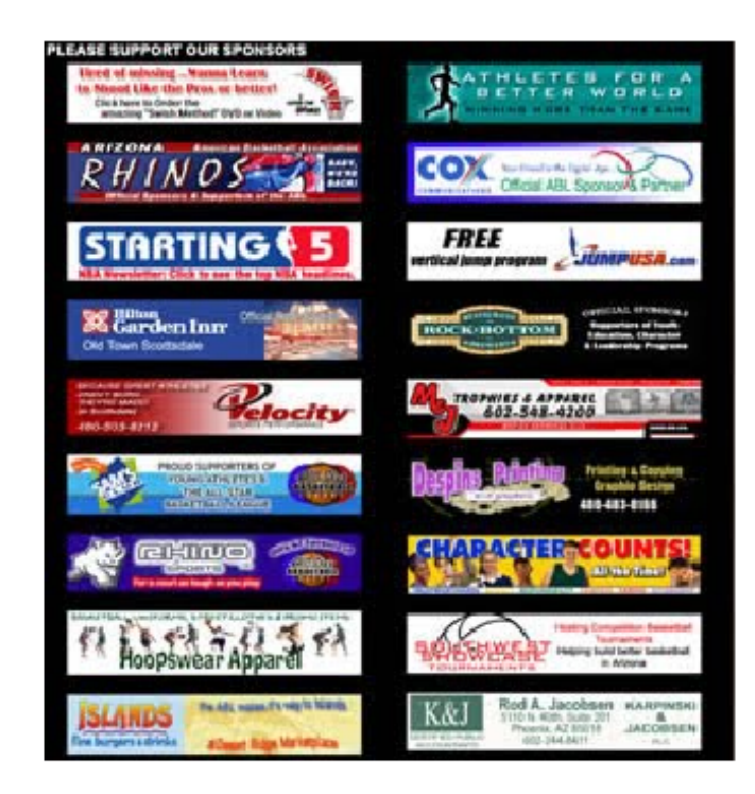

 $\boxed{\phi(\mathsf{s}_\tau,a_\tau)}$ 

 $\mathsf{L}_{\mathsf{Linear UCB}}$ 

#### **Linear Regression**

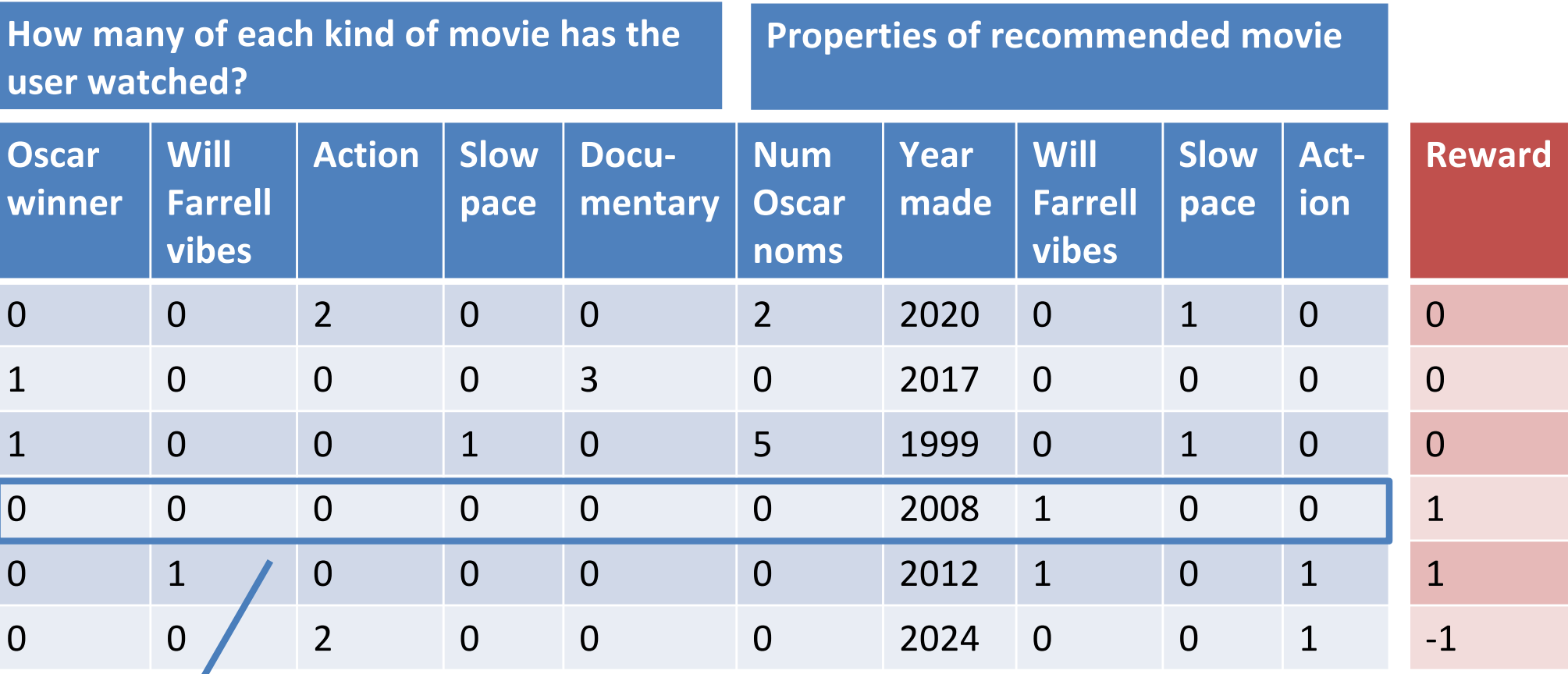

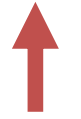

Reward: 0 for not clicking; 1 for watching; -1 for watching part and quitting

 $\vdash$  Linear UCB

### **Linear Regression**

■ Action-value function is expected reward for state s and action a

$$
Q(s,a) = \mathbb{E}\left[r|s,a\right]
$$

■ Estimate value function with a linear function approximator

$$
Q_\theta(s, a) = \phi(s, a)^\top \theta \approx Q(s, a)
$$

■ Estimate parameters by least squares regression

$$
A_t = \sum_{\tau=1}^t \phi(s_\tau, a_\tau) \phi(s_\tau, a_\tau)^\top
$$
  
\n
$$
b_t = \sum_{\tau=1}^t \phi(s_\tau, a_\tau) r_\tau
$$
  
\n
$$
\theta_t = A_t^{-1} b_t
$$

-Linear UCB

#### Linear Upper Confidence Bounds

- Least squares regression estimates the mean action-value  $Q_{\theta}(s, a)$
- But it can also estimate the variance of the action-value  $\sigma_{\theta}^2(s, a)$ sklearn.linear model.BayesianRidge.predict() returns both
- i.e. the uncertainty due to parameter estimation error
- Add on a bonus for uncertainty,  $U_{\theta}(s, a) = c\sigma$
- $\blacksquare$  i.e. define UCB to be c standard deviations above the mean

-Linear UCB

#### Geometric Interpretation

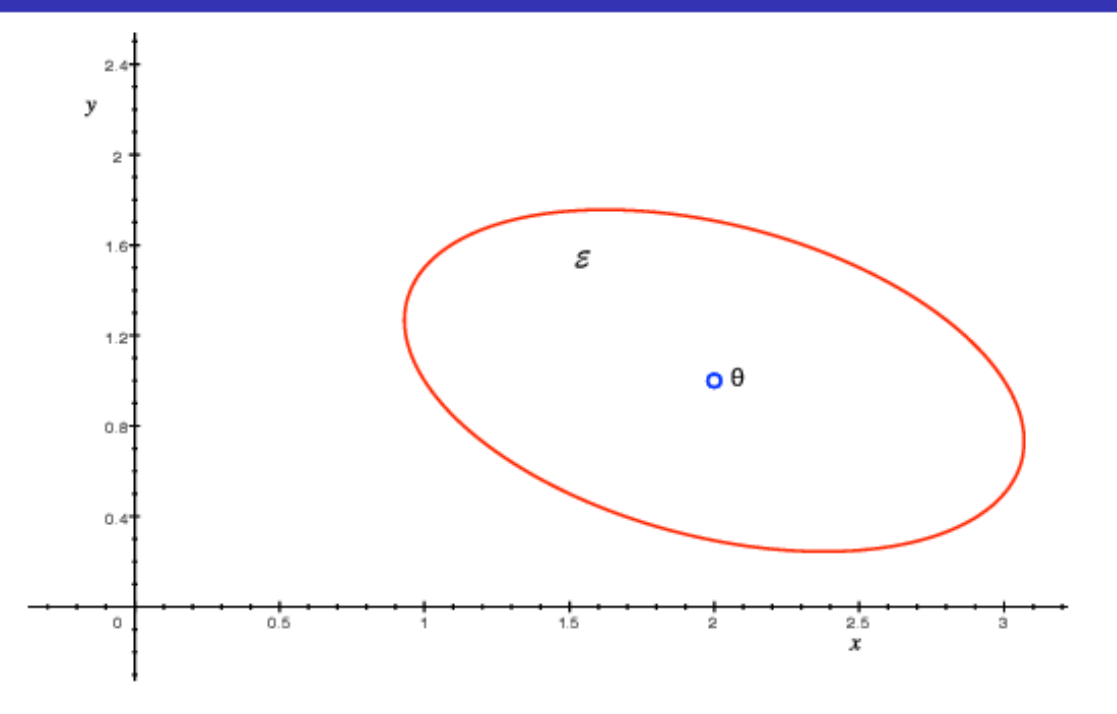

- Define confidence ellipsoid  $\mathcal{E}_t$  around parameters  $\theta_t$
- Such that  $\mathcal{E}_t$  includes true parameters  $\theta^*$  with high probability
- Use this ellipsoid to estimate the uncertainty of action values
- Pick parameters within ellipsoid that maximise action value

$$
\underset{\theta \in \mathcal{E}}{\text{argmax}} \ Q_{\theta}(s, a)
$$

## Exploration/Exploitation Principles to MDPs

The same principles for exploration/exploitation apply to MDPs

#### Reinforcement Learning: Unknown MDPs

- We've seen how to compute the optimal policy in a known MDP
- We've just discussed a bandit setting with one state (no transitions)
	- But the reward function is unknown
- What if we are in an MDP, but we don't know the transition function *or* the reward function?

#### Lecture 9: Exploration and Exploitation  $-$  MDPs

#### Greedy (And Slow) RL Algorithm

- Finite state space, finite action space
- For simplicity, say reward only depends on new state

```
transition_counts = array of zeros of size S \times A \times Sstate_counts = array of zeros of size S
rewards_by_state = array of zeros of size S
s = get_initial_state()
while True:
         transition_matrix = estimate_T(transition_counts)
          reward_function = estimate_R(state_counts, rewards_by_state)
          policy = solve_mdp(transition_matrix, reward_function) # expensive!
          a = policy[s]s', r = get_next_state_and_reward(s, a)
         transition_counts[s][a][s'] += 1state counts[s'] += 1rewards by\_state[s'] += r
```
#### $L_{MDPs}$

-Optimistic Initialisation

### Optimistic Initialisation: Model-Based RL

- Construct an optimistic model of the MDP
- Initialise transitions to go to heaven
	- (i.e. transition to terminal state with  $r_{max}$  reward)
- Solve optimistic MDP by favourite planning algorithm
	- policy iteration
	- value iteration
	- $\blacksquare$  tree search
	- …
- Encourages systematic exploration of states and actions
- e.g. RMax algorithm (Brafman and Tennenholtz)

#### $L_{MDPs}$

#### (Slightly modified) Rmax Algorithm

```
transition_counts = array of zeros of size (S+1) x A x (S+1)state_counts = array of zeros of size S+1
rewards by state = array of zeros of size S+1rewards_by_state[-1] = rmax <br># maximum possible reward ("heaven state")
state_counts[-1] = 1for s in range(S+1):
         for a in range(A):
                   transition counts[s][a][-1] += 1 # pretend we've seen transition to heaven
s = get_initial_state()
while True:
         transition matrix = estimate T(transition counts) # real Rmax waits to update
                                                                   until count is high enough
         reward_function = estimate_R(state_counts, rewards_by_state)
         policy = solve_mdp(transition_matrix, reward_function)
         a = policy[s]s', r = get_next_state_and_reward(s, a)
         transition counts[s][a][s'] += 1
         state_counts[s'] += 1rewards_by_state[s'] += r
```